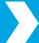

# **Coatings Library**

NextPage offers a wide array of coating and varnish options: Softtouch, Gloss, UV, Dull, etc. Coatings/varnish can usually be interchangeable depending on the need. The best thing a client can do is signify any kind of spot coating by either using the varnish or coating color. Specifying an exact coating is only needed if the piece has multiple coating options on a single piece. *Inquire about coatings with an Account Executive*.

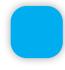

## **Coating**

A clear transparent protective coating. It is best to just label as coating unless you have multiple coatings on one piece. Set design elements using this swatch to "Overprint" in the Attributes Panel. (Window > Output > Attributes)

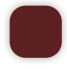

### **FPO** (For Placement Only)

For items to make printer aware of, but items that should not print; for example, the area where a magnet might be adhered. These items should also be on a separate, labeled layer. In the InDesign software, be sure to set this layer to non-printing by double-clicking the layer and deselecting the "Print" option.

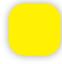

#### **Varnish**

A clear transparent protective coating. Usually used as a Satin or Gloss varnish. It is best to simply label as varnish, unless you have multiple coatings on one piece. Set design elements using this swatch to "Overprint" in the Attributes Panel.

# **Helpful Tips**

### Why set to "Overprint?"

Overprint = printing everything on top or below the art. If overprint is not set, the spot color will "knock out" the other colors under it. This will create white lines in the print if the issue is not caught during the prepress process.

# Same color for two separate functions?

It is typical to put coatings/ varnishes on their own layer & all of the die work on its own layer. If these colors are set to "Overprint" & use the correct color code, we will see a visual difference.

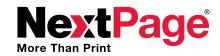